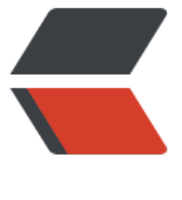

链滴

## Python 生[成像](https://ld246.com)素化的图片

- 作者: yuanhenglizhen
- 原文链接:https://ld246.com/article/1584362383870
- 来源网站:[链滴](https://ld246.com/member/yuanhenglizhen)
- 许可协议:[署名-相同方式共享 4.0 国际 \(CC BY-SA 4.0\)](https://ld246.com/article/1584362383870)

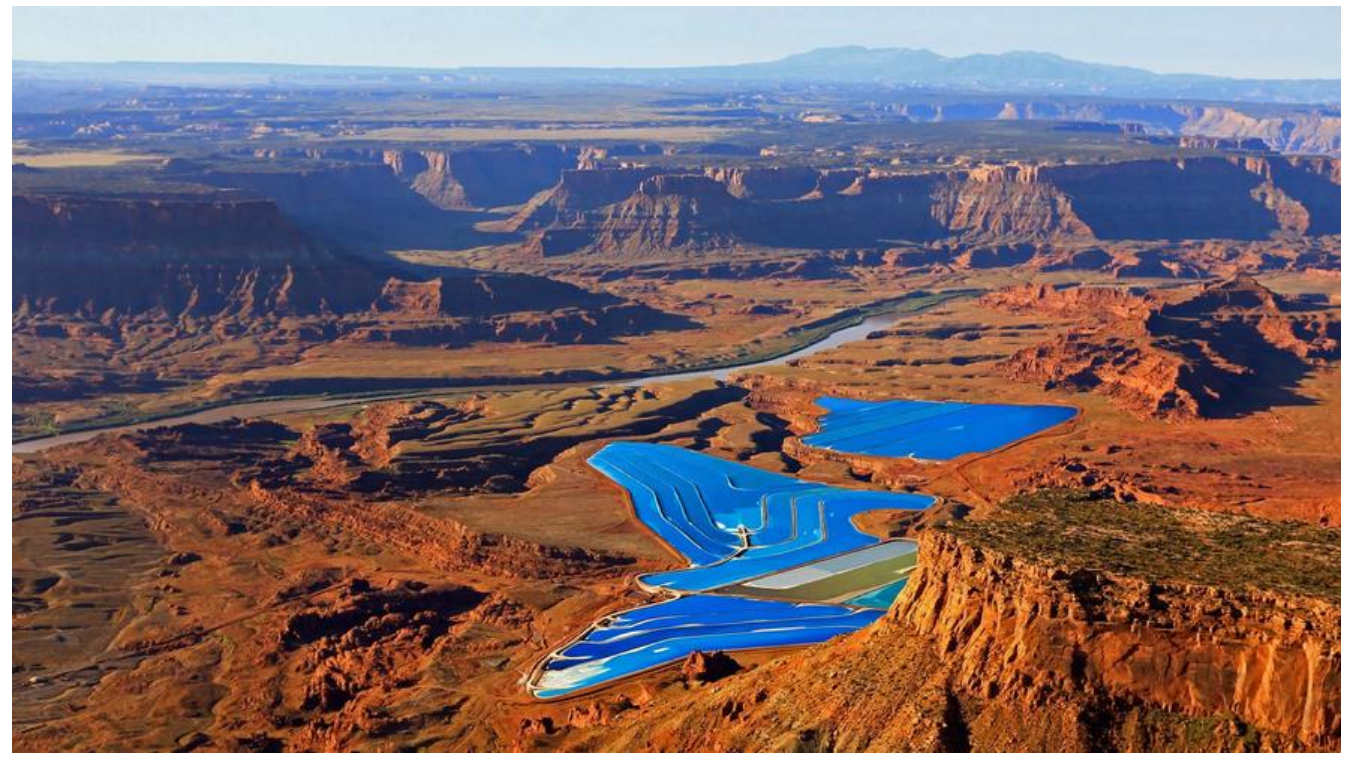

分享一个 python 的工具,将图片生成像素化的图片。

可以用来生成桌面,图片背景

官方地址: https://github.com/sedthh/pyxelate

## **安装**

pip3 instal[l git+https://github.com/sedthh/pyx](https://github.com/sedthh/pyxelate)elate.git

## **编写 test.py**

from pyxelate import Pyxelate from skimage import io import matplotlib.pyplot as plt

img = io.imread("blade\_runner.jpg") #图片的地址  $#$  generate pixel art that is 1/14 the size height, width,  $=$  img.shape factor  $= 14$  $color = 6$  $dither = True$ 

p = Pyxelate(height // factor, width // factor, colors, dither)  $img\_small = p.concurrent(img)$  # convert an image with these settings

```
\mu, axes = plt.subplots(1, 2, figsize=(16, 16))
axes[0].imshow(img)
axes[1].imshow(img_small)
plt.show()
```
## python3 test.py

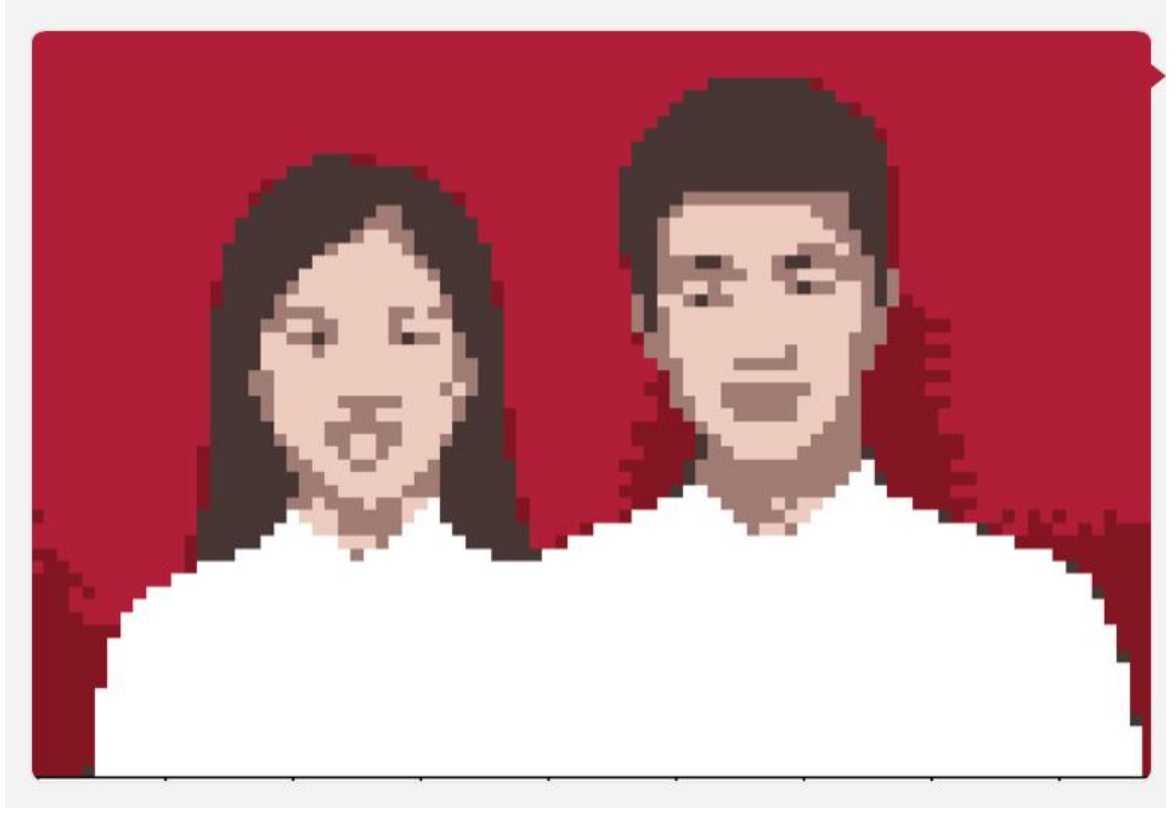

哈哈可能图片的原因,没有官方 GitHub 的效果好

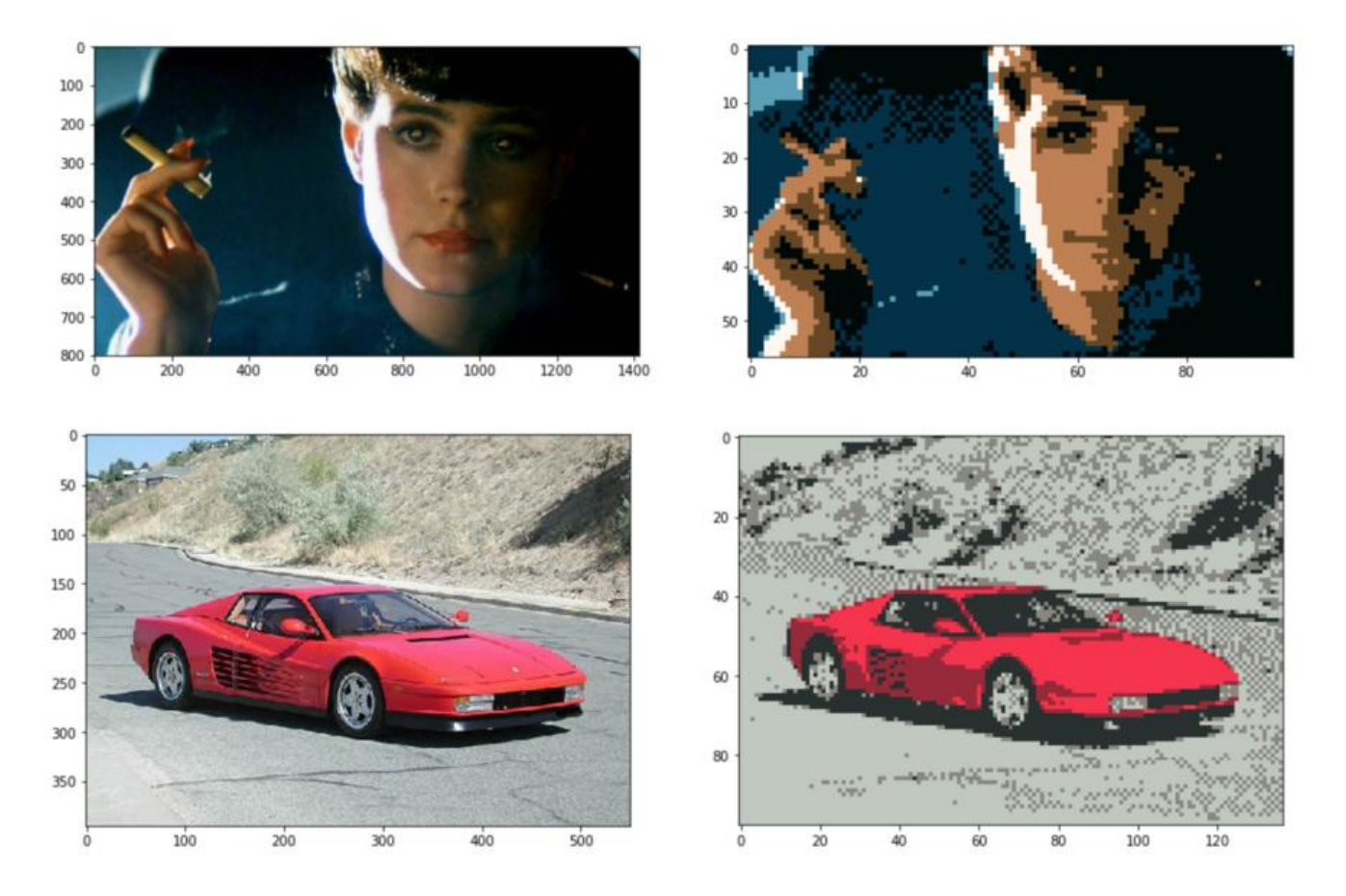

更多效果,大家自己挖掘哈